# POSTER & PRESENTATION DESIGN

AECGSA | Taylor Ruth

# Agenda

- Basic Design Principles
- Paper Presentation Tips
- Poster Design

### Color

Select background and font colors carefully

- Don't use it arbitrarily—color should mean something
- Make sure to use colors that contrast well together
- Colors evoke emotion
  - Red angry, aggressive
  - Yellow happiness, energy
  - Blue calm, professional

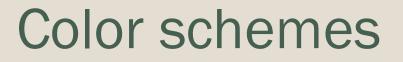

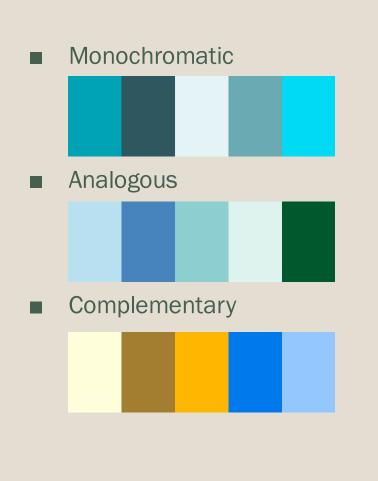

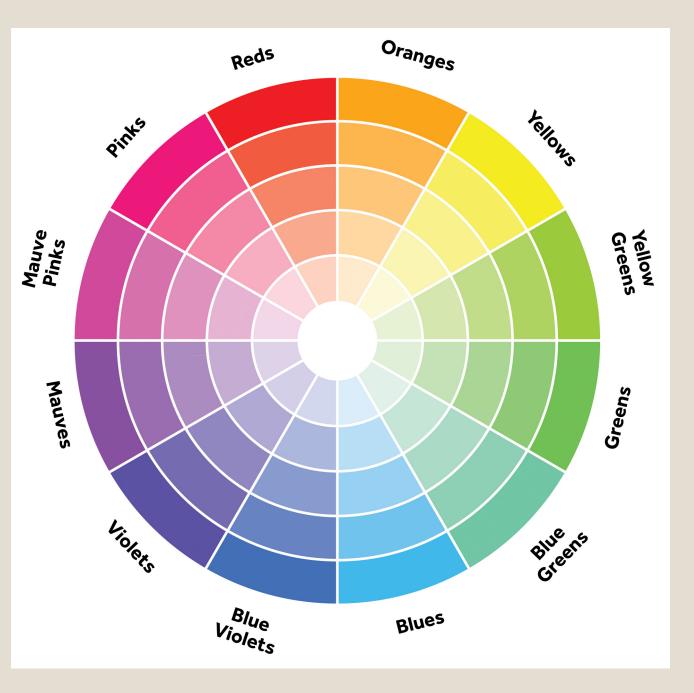

### Color resources

Adobe Color <u>https://color.adobe.com/create/color-wheel/</u>

- Color Scheme Designer (now Paletton) <u>http://colorschemedesigner.com/csd-3.5/</u>
- UF colors more than just orange and blue! <u>http://www.identity.ufl.edu/resources/color/</u>

### Balance

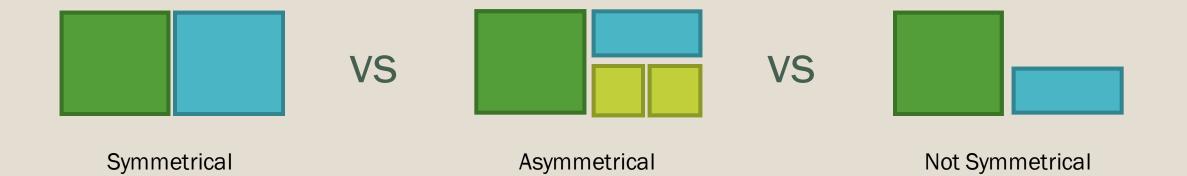

# Alignment

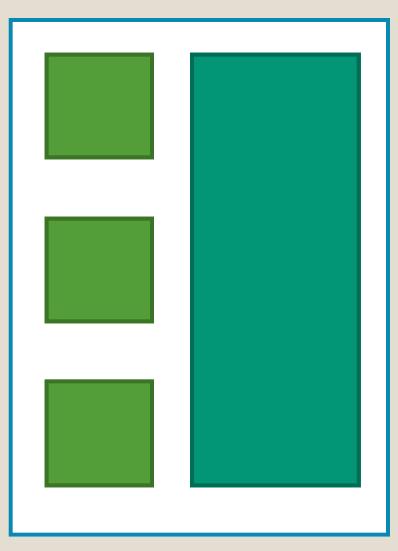

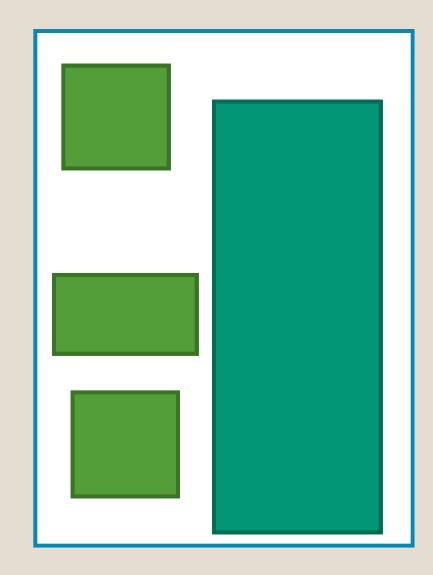

# Grouping

#### Use headings and colors

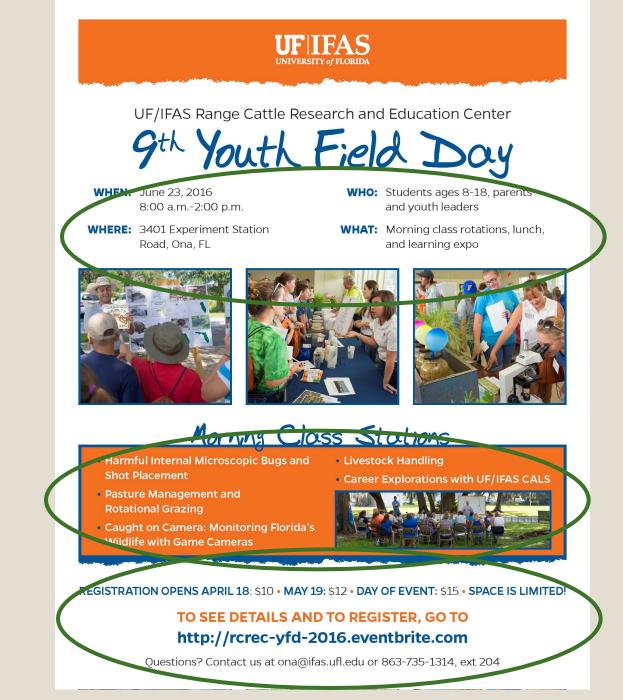

### Logos

Make sure you find logos with transparent backgrounds

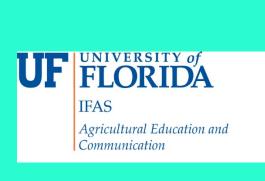

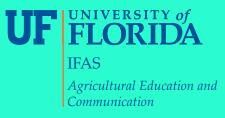

The format for images to be printed should ALWAYS be TIFF

Check image size

- Photoshop-Image-Image Size
- Will give you dimensions and pixels
- Minimum of 300 pixels

#### Free photo resources

- IFAS Communications (Be proactive)
  - Photos <u>http://ics.ifas.ufl.edu/pictures/</u>
  - Logos <u>http://ics.ifas.ufl.edu/branding.shtml</u>
  - Use your Gatorlink login
- Stock Exchange
  - http://www.sxc.hu/
  - Create a free account

#### Don't do this to your photos

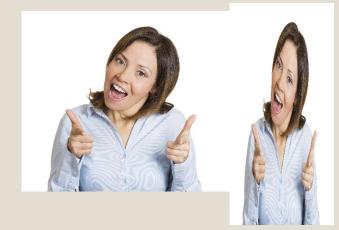

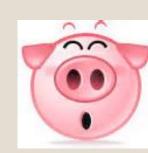

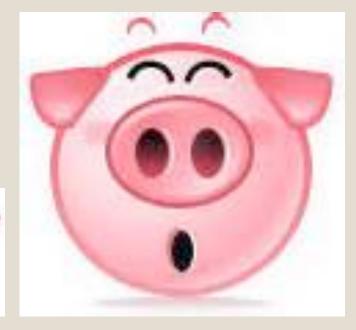

Always hold shift while re-sizing images to avoid

Always check image size to avoid and don't push photos beyond original size

### Text

#### On print: Use serif font (with feet)

- Easier to read
- On web/electronic: Use san serif font (w/out feet)
- Keep bullet points to one line
- Do not write IN ALL CAPS

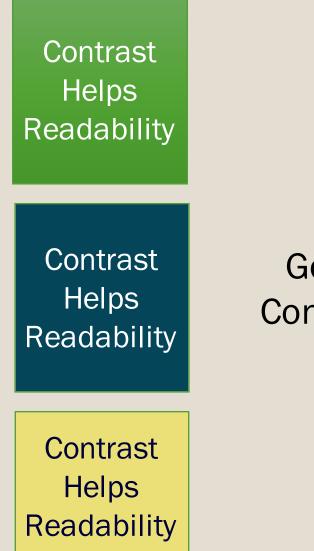

Good Contrast Poor Contrast Contrast Helps Readability

Contrast

Helps

Readability

Contrast Helps Readability

### Text

#### Serif fonts

- Garamond
- Times New Roman
- Lucida Bright
- San Serif
  - Arial
  - Helvetica
  - Calibri

### Good & Bad

#### NEVER use the following texts:

- Comic Sans
- Curlz
- Know your audience/purpose of design
  - Just because your can, doesn't mean you should
- It is okay to use "fancier" fonts for titles/section heads NOT BODY TEXT
- Download from dafont.com and 1001fonts.com

### Rule of Thirds

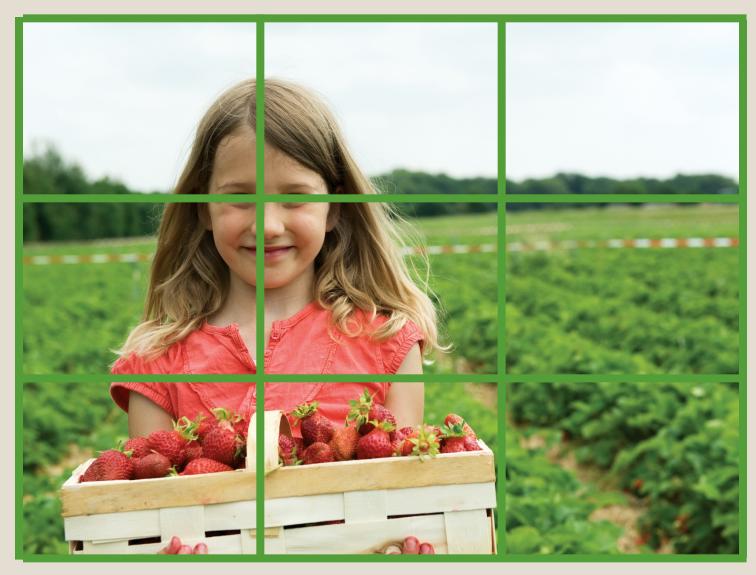

# PAPER PRESENTATIONS

### Text

- Use San Serif font
- Stay ConsistEnt!
- Do not go below 18 pt
  - 24 is the ideal font
- Be careful using light fonts on dark backgrounds
- References in a smaller text

#### **Research Problem**

 Need to better promote Floridagrown strawberries due to increased pressure from imported competition

#### Background images

- Not too busy
- Adjust transparency or contrast
- Can use one image on every slide that does not take up the whole screen

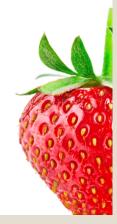

#### Theoretical Framework

- 0 General attitudes and subjective norms could predict
  - purchasing intent (Arvola, Lähteenmäki, & Tuorila, 1999; Holt, 2013)
- Experience increased correlations between attitude and behavior (Arvola et al., 1999; Holt, 2013)
- Moral norms could influence food purchase (Aertsens, Verbeke, Mondelaers, & Huylenbroek, 2009)
- Behavioral control most important predictor of purchasing intent (Sjoberg, Kim, & Reicks, 2008)

#### **Theoretical Framework**

- 0 General attitudes and subjective norms could predict
  - purchasing intent (Arvola, Lähteenmäki, & Tuorila, 1999; Holt, 2013)
- Experience increased correlations between attitude and

behavior (Arvola et al., 1999; Holt, 2013)

- Moral norms could influence food purchase (Aertsens, Verbeke, Mondelaers, & Huylenbroek, 2009)
- o Behavioral control most important predictor of purchasing

intent (Sjoberg, Kim, & Reicks, 2008)

Influence of Persuasive Communication on Florida Consumers' Attitude toward Genetically Modified Food

Taylor K. Ruth and Joy N. Rumble

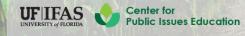

Influence of Persuasive Communication on s Florida Consumers' Attitude toward **Genetically Modified Food** 

Taylor K. Ruth and Joy N. Rumble,

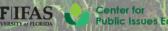

UFIFAS

EDUCATION AND COMMUNICATION

ublic Issues Education

#### Table 2

Linear model of predictors of likelihood to pay attention to agriculture-related issues in the news.

| Predictor                                              | <i>b</i> (CI)           | SE B  | β    | р     |  |  |
|--------------------------------------------------------|-------------------------|-------|------|-------|--|--|
| Constant                                               | 4.395 (4.027, 4.762)    | .187  |      | .000  |  |  |
| Marital Status                                         | -0.175 (-0.301, -0.049) | .064  | 118  | .007* |  |  |
| Political beliefs                                      | -0.085 (-0.125, -0.045) | .020  | 184  | .000* |  |  |
| NE Region                                              | -0.135 (-0.316, 0.046)  | .092  | 075  | .142  |  |  |
| MW Region                                              | -0.217 (-0.403, -0.030) | .095  | 112  | .023* |  |  |
| W & P Region                                           | 0.045 (.0.117, 0.207)   | .083  | .028 | .583  |  |  |
| Age                                                    | 0.008 (0.002, 0.013)    | 0.003 | .124 | .005* |  |  |
| <i>Note.</i> $R^2 = .074$ for the model. * $p < .05$ . |                         |       |      |       |  |  |

Don't do this! Make your tables in PowerPoint!

### Animation

Just because you can, does not mean that you should!

- Dr. Telg, multiple occasions
- Can be used to emphasize results

# Example

|                       | В    | р    |
|-----------------------|------|------|
| Constant              | 397  | .147 |
| Green Giant           | .009 | .898 |
| AgLabs                | 044  | .552 |
| USDA                  | .059 | .428 |
| Prior Risk Perception | .776 | .000 |
| Prior Knowledge       | 042  | .292 |
| Source Credibility    | .416 | .000 |

### **General Tips**

- Focus on the findings and discussion
- Come prepared with presentation on flash drive
  - Do no expect the conference to have internet!
- Bring a copy of your paper with you
- Relax you are simply having a discussion with your peers

# POSTER DESIGN

#### I Can See!!!

Your name here, and names of others Place the name of your institution here

#### Abstract

Lorem Ipsum dolor sit amet, consectetur adpiscing elit. Phasellus sapien nbh, rhoncus eu nultum a, ultricles sit amet ligula. Ut luctus ultricles nulla Sincidunt commodo. Proin a erat elit, sit amet lobortis mauris. Nunc sed sapien negue. Nulla cursus sem vitae magna mollis solicitudin eget eu ante. Curs socis natoque penatibus et magnis dis parturient montes, nascetur ridiculus mus. Vestibulum in mauris massa, nec vehicula lacus.

#### Introduction

Lorem josum dolor sit amet, consectetur addrisoing elit. Phasellus sapien nbh, moncus. eu rutrum a, ultricies sit amet ligula. Ut luctus ultricies nulla lincidunt commodo. Proin a erat elit, sit amet lobortis mauris. Nunc sed sapien neque. Nulla cursus sem vitae magna mollis. solicitudin eget eu ante. Cum sociis natogue penalitius el magnis dis parturient montes. nasoetur ridiculus mus. Vestibulum in mauris massa, nec vehicula lacus. Suspendisse sagitis risus sit amet nuncfermentum porta. Donec sed magna nunc, a dotum ipsum. Donec vitae neque mi, non dapibus arcu. Sed id mi gravida tortor herdrerit dapibus ac ut sagien. Nunc dignissim, tortor vitae facilisis Encident, Ibero

#### Questions

Lorem (peum dator sit amet, consectetur adpiscing elit. Phasellus sapien nibh, rhoncus eu rutrum a, ultricies sit amet ligula. Ut luctus ultricies nulla fincidunt commodo. Proin a erat elit, sit amet labortis mauris. Nunc sed sapien negue. Nulla cursus sem vitae magna molfis

#### Hypothesis

Lorem ipsum dolor sit amet, consectatur adpiscing elit. Phasellus sapien nibh, rhoncus eu rutrum a, ultricies sit amet ligula. Ut luctus ultricies nulla tincidunt commodo. Proin a erat elit, sit amet lobortis mauris.

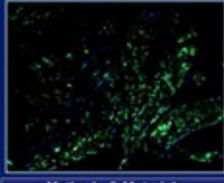

Results

#### Methods & Materials

Lorem losum dolor sit amet, consectetur adjoising elt. Phaselus saplen nbh, rhonous eu rotrum a, utricies sit amet ligula. Ut luctus ultricies nulla tincidunt commodo. Proin a erat elit, sit amet lobortis mauris. Nunc sed sapien neque. Nulla cursus sem vitae magna moltis solicitudin eget eu ante. Cum sociis natoque penalibus et magnis dis parturient montes. nasoetur ridiculus mus. Vestibulum in mauria massa; nec vehicula lacus. Suspendisse sagitis risus sit arret nunc fermentum porta. Donec sed magna nunc. a dictum ipsum. Donec vitae neque mi, non dapibus arcu. Sed id mi gravida tortor hendrent dipibus ac ut sapien. Nunc digrissim, tortor utae facilisis tincidunt, libero arou laculis eros, quis condimentum eros sem vitae risus. Donec justo eros, pretium vitae blandit at, viventa in lacus. Donec commodo scelerisque nisl faucitus dapibus. Nulla facilisi. Aanean eget ligula eget mauris scelerisque facilisis a eget mi. Cras eget susto eget leo ultrices interdum. Nulla non quam ac augue condimentum pulvinar sed nec sagies. Nulla facilisi. Vestibulum semper cursus suscipit. Donec ornare fermentum sapien, dignissim mattis neque condimentum eu. In rhoncus vehicula tellus, molestie conque mi cursus eget.

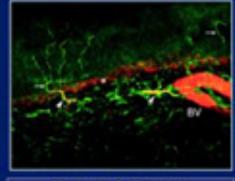

Results

#### Methods & Materials

Lorem peum dolor sit amet, consectetur addpiscing elit. Phasefus sagien nibh, monous eu rutrum a, utricies sit amet liquia. Ut luctus utricies nulla lincidunt commodo. Proin a erat elit, sil amet lobortis mauris. Nunc sed sapien neque. Nulla cursus sem vitae magna mollis solicitudin eget eu ante. Cum sociis natogue penatitius el magnis dis parturient montes, nascetur ridiculus mus. Vestibulum in mauris massa, nec vehicula lacus. Suspendisse sagitis risus sit arret nuncfermentum porta. Donec sed magna nunc, a dotum (peum, Donec vitae neque mi, non daplous arcu. Sed id mi gravida tortor hendrent dapibus ac ut sapien. Nunc dignissim, tortor vitae facilisis Encidunt, libero arou laculis eros, quis condimentum eros sem vitae risus. Donec justo eros, pretium vitae blandit at, vivena in lacus. Donec commodo aceleriague nisi faucibus dapibus. Nulla facilisi. Aenean eget ligula eget mauris scelerisque facilisis a eget mi. Gras eget justo eget leo ultrices intendum. Nulla non quam ac augue condimentum pulvinar sed nec sapien. Nulla facilisi. Vestibulum semper oursus suscipit. Donec ornare fermentum sagien, dignissim mattis neque condimentum eu. In rhoncus vehicula tellus, molestie conque mi cursus eget. Suspendisse sit arnet ligula in eros aliquet dignissim, integer et mi guis dutor mollis monous.

#### Discussion

Lorem ipsum dolor sit amet, consectetur adipiscing elit. Phasellus sapien nibh, moncus eu rutrum a, utiricises sit amet lipula. Ut luctus utiricies nutla tiricidurit commodo. Prein a erat elit, sit amet icoortis mauris. Nunc sed sapien neque. Nulla cursus sem vitae magna moliis solicitudin eget eu ante. Cum socis natoque penatibus el magnis dis parturient montes, nascetur riciculus mus. Vestibutum in mauris massa, nic vehicula lacus. Suspendisse sagitto risus sit amet nunc fermentum porta. Donec sed magna nunc, a

#### Conclusion

Lorem ipsum dolor sit amet, consectatur adpiscing elit, Phasellus sagien nibh, moncus eu rutrum a, ultricies sit amet Igula. Ut luctus ultricies nulla tincidunt commodo. Proin a erat elit, sit amet lobortis mauris. Nunc sed sagien

#### References

Lorem ipsum dolor sit arnet, consectetur adjoisting elit, Phaselus sagion nith, monous eu rutrum a, utricies sit amet ligula. Ut luctus utricies nulla fincidunt commodo. Proin a erat elit, sit amet lobortis mauris. Nunc sed sapien neque. Nulla cursus sem vitae magna moltis solicitudin eget eu ante. Cum sociis natogue penatibus el magnis dis parturient montes, nascetur ridiculus mus. Vestibulum in mauris massa, nec vehicula lacus. Suspendisse sagitis risus sit amet nunc fermentum porta. Donec sed magna nunc, a dotum ipsum. Donec where neque mi, non dapbus arcu. Sed id mi gravida tortor hendrent dapibus ad ut sapien. Nunc dignissim, tortor vitae facilisis fincidum, libero arou laculis eros, quis condimentum eros sem vitae risus. Donec justo

#### Acknowledgements

Lorem ipsum dolor sit amet, consectatur adpiscing elit, Phasellus sagien nibh, rhoncus eu rutrum a, ultricies sit amet Igula. Ut luctus ultricies nulla tincidunt commodo. Proin a erat

#### NC STATE UNIVERSITY

#### Snook Growth in Habitats with Differing Abiotic Variability

Alesia Read, North Carolina State University, anread@unity.ncsu.edu

#### PROPOSED OBJECTIVE

To create a useful tool for assessing potential stocking habitats based on degree of variability in water quality.

\*Snook are a popular game fish found in the estuarine creeks of Florida

- \* Snook population has been on the decline due to overfishing and habitat degradation
- \* Numerous stock enhancement endeavors are currently underway without sufficient preliminary research
- Abiotic variability is a prominent feature of these estuaries
- \*Temperature, dissolved oxygen and salinity might play influential roles in the survivorship of the juvenile snook

#### STUDY SITES

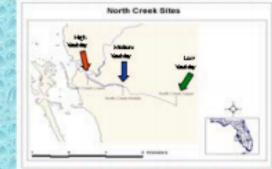

#### METHODS

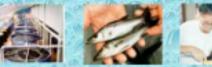

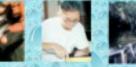

1. Juvenile strack are traised to 2. All secock are targed with fingerlings (109-200 mm) in the identifying markets for individual habitats at the research sites for 40 days. squaculture facility growth measurements

3. Fish are placed in cages within variable 4. Fish are weighed and measured for growth

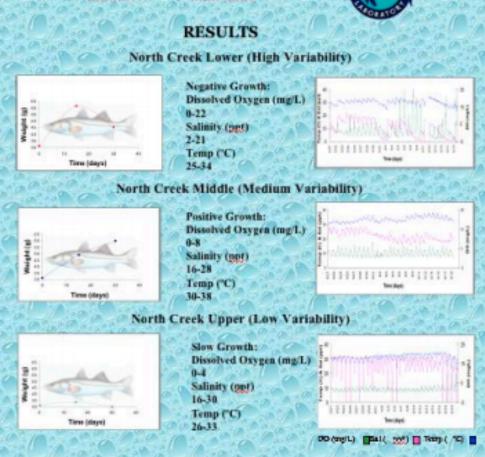

#### CONCLUSION

- Snook exhibit increased growth in habitats with a medium degree of abiotic variability
- Stock enhancement projects will be more efficient by releasing juvenile snook primarily in nursery habitats with a medium degree of abiotic variability

### Before you start

Find poster requirements

Have an idea for design and content

- Sketch it out
- Don't forget white space
- You don't want a text heavy poster
- Create a folder on your computer to house all of your poster content (text files, photos, fonts, logos, poster design, etc...)

# Using PowerPoint

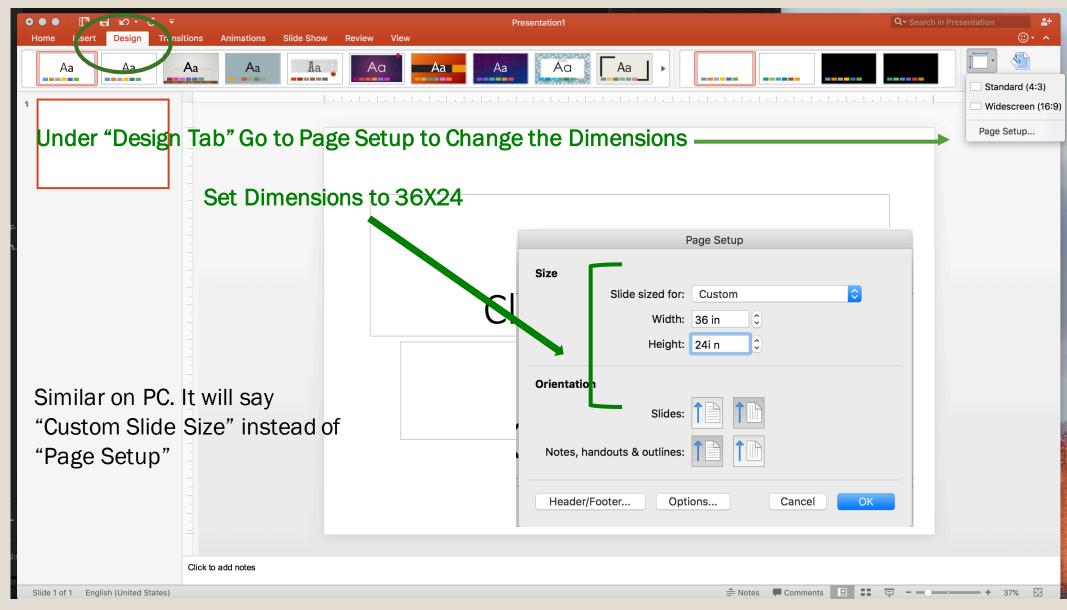

# Using PowerPoint – Old Mac

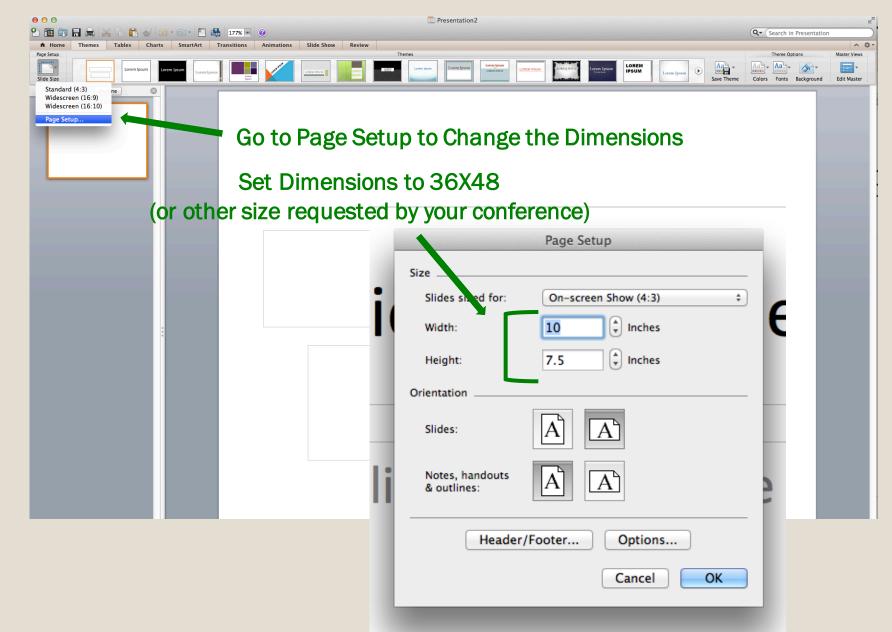

# Using InDesign

Set Dimensions to 36X48 (or other size requested by your conference)

- Use Lynda.com if you get stuck
- Free access through E-Learning

| New Document                                                                                                    |        |                  |                     |   |                              |  |  |
|----------------------------------------------------------------------------------------------------|--------|------------------|---------------------|---|------------------------------|--|--|
| Document Preset: [De                                                                                                    | fault] |                  | \$                  |   | ОК                           |  |  |
| Intent: Pri                                                                                                    | nt     |                  | \$                  |   | Cancel                       |  |  |
| Number of Pages: 1<br>Start Page #: 1                                                                                                    |        | Secing P Primary | 'ages<br>Text Frame |   | Save Preset<br>Fewer Options |  |  |
| Page Size:       Letter       \$         Width:       \$       8.5 in       Orientation:       \$         Height:       \$       11 in       \$       \$         Columns       Gutter:       \$       0.1667 in       \$ |        |                  |                     |   |                              |  |  |
| Margins     Top: +0.5 in     Inside: +0.5 in       Bottom: +0.5 in     Outside: +0.5 in                                                                                                    |        |                  |                     |   |                              |  |  |
| Bleed and Slug                                                                                                    |        |                  |                     |   |                              |  |  |
| Тор                                                                                                    | Bottom | Inside           | Outside             |   |                              |  |  |
| Bleed: 0 in                                                                                                    | 0 in   | 0 in             | 0 in                | 8 |                              |  |  |
| Slug: 0 in                                                                                                    | 0 in   | 0 in             | 0 in                |   |                              |  |  |

## PowerPoint & InDesign

Guides, Gridlines, and Rulers are your friend

- PowerPoint
  - View- Guides
- InDesign
  - Layout-Ruler Guides
  - Layout-Create Guides
  - Pull guide lines from ruler bars
- Zoom In and Out (Both PowerPoint & InDesign)
  - PC Ctrl (+) or (-)
  - Mac Command (+) or (-)

## Content/Layout

Think of poster as short story

- Only include the MOST important information
  - You can fill in the gaps with your awesome presentation!
- Avoid sentences and use bullet points if possible

VS

White space is good!

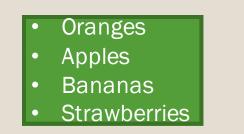

OrangesApplesBananas

• Strawberries

### Content/Layout

- Use descriptive headings to grab attention
- Use text boxes
- If using InDesign use test boxes for text and frames for placing images
- Symmetry Are you going for a symmetrical or asymmetrical look?

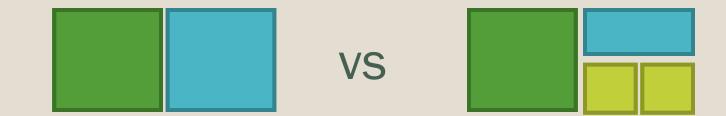

## Text

## Size

- Title: 100 pt or more
- Headers: 72 pt or more
- Body: 36 pt or more
- Smaller text for references
- Sans Serif ok for title (without feet)
  - Example
- Serif for body
  - Example
- Limit to 1-2 fonts

# Printing

- CSE Lab (By the French Fries)
  - <u>https://labs.at.ufl.edu/computer-labs/computer-science-and-engineering-cse/</u>
- Architecture Lab
  - <u>https://labs.at.ufl.edu/computer-labs/architecture/</u>
- \$3.00/foot
- \$10.00/foot for high quality paper
- Other options
  - Target Copy
  - FedEx

# Laminating

- Helps protect the poster during travel
- Looks snazzy at the conference
- Will withstand the travel and will still look nice to hang in the hallways of Rolfs
- Target Copy
  - Estimating ~\$30ish
  - Call for a more accurate quote
  - (352) 376-3826
  - <u>http://target-copy.com/</u>

# Traveling with a Poster

- Find a poster tube or buy one
  - Necessary whether traveling by car or plane
  - Share with a friend or two
- If flying
  - Check airline rules
  - Some may not allow it as a carry-on
  - If it has to be checked...
    - Consider duck-taping the lid on
  - OR print at a printing facility in the city of the conference logistics may be challenging

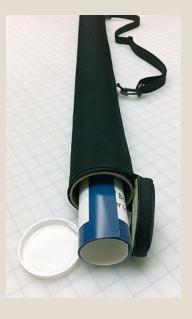

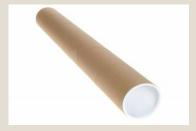

# Presenting

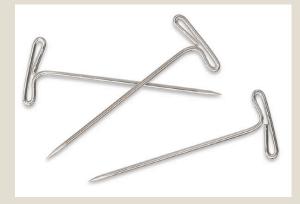

- You know it better than anyone else
- Have an elevator speech ready
  - Short version (~30 seconds) & long version (~2 minutes)
- Practice
- Handouts
  - Good for references, abstract, or anything that wasn't visually attractive for your poster (e.g. theoretical model)
- Don't FORGET something(s) to hang your poster with
- Have business cards on hand
- Have water
- Don't forget to smile and shake hands ☺

# **Other Tips/Resources**

Get feedback from others when designing

- Advisor
- Peers
- Other faculty or staff
- AAAE Tips for creating posters
  - <u>http://aaaeonline.org/posters/PosterFiles/AAAE%20Western%2</u>
     <u>ORegion%20Poster.htm</u>
- Don't forget to add it to your CV/resume!

# EXAMPLES

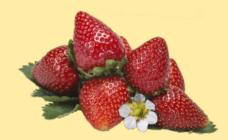

## Florída Strawberríes, a Taste of Summer all Winter Long

Joy N. Rur ble Project funded by the Florida Strawberry lesearch and Education Foundation

### Purpose

Increase demand and preference for Florida

#### per am portitop entro aprio at a captor in to out of entro United States

- Ten focus groups, 5 state
- Identify current strawbeiry purchasing behaviors and barriers to purchasir g Florida strawberries

### Next Steps

- Focus groups in Brooklyn, NY and Poston MA
- Focus group data to inform survey of residents throughout East Coast
- Message testing
- Dissemination of results
  - FSGA/FSREF
  - Academic

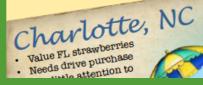

Summer

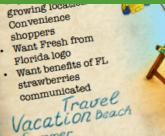

## Columbrue OIL

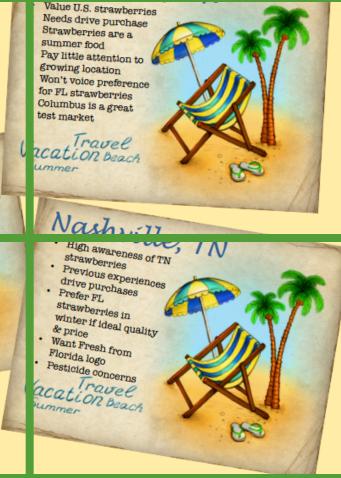

## **One Drop at a Time** Using Critical Thinking Styles to Plan Extension Efforts

Alexa J. Lamm

#### Introduction

- Water covers most of the planet but only a fraction is available as a major source of drinking water
- Due to an ever-growing population, the quantity of water available is decreasing
- Educational programs have been offered by Extension focused on teaching the public how to reduce water use in the home and outdoor landscape
- Extension programs only reach 8% of the general population
- Extension can be doing more to reach audiences with the intention of altering water conservation behaviors
- Extension programs can be developed to be even more effective at attracting diverse clientele resulting in broader engagement in positive behavior change

#### Purpose

 The purpose of the study was to determine if critical thinking style could be used to predict willingness to engage in water conservation behaviors, thereby driving Extension program development.

#### Methods

- · Online survey design
- UFCTI & Willingness to Act Scale
- Nonprobability opt-in sampling methods
- Data weighted to be representative of the Florida general public
- Descriptive statistics and regression used for data analysis

#### Results

- Critical thinking style predicted level of willingness to engage in water conservation behaviors
- Specifically, the stronger a respondents' preference towards seeking information became, the more willing they were to act when it came to engagement in water conservation efforts

#### Implications & Recommendations

- Extension educators should be focusing efforts on those individuals most willing to act and therefore make the most impact, in this case seekers
- For seekers, Extension educators should focus on developing programs using easily accessible methods:
  - Static websites
  - Written materials in the form of fact sheets
  - Videos easily accessible online

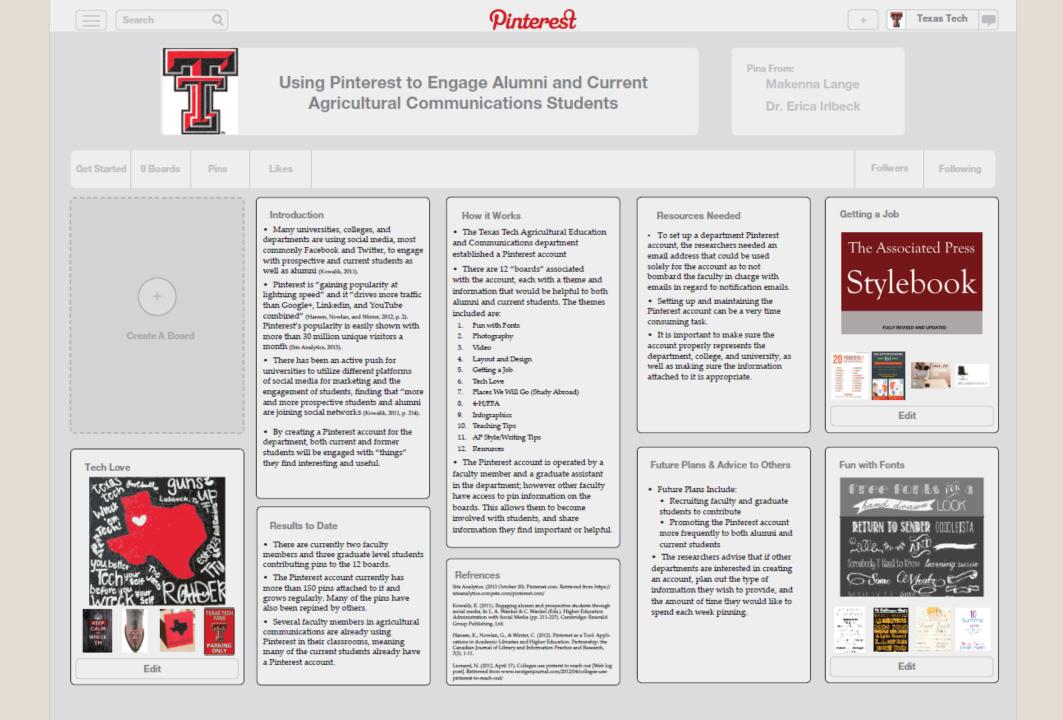

## A Little Birdie Told Me: Using Twitter as a Discussion Tool

Authors: Lauri M. Baker, Christy Chiarelli, Quisto Settle, Kevin Kent

#### Introduction

Because social media are pervading students' lives, many teachers are implementing social media into classes. If social media are to become a successful technological component of education, there is a need to understand the successes and nonsuccesses of individual applications of social media in education. This study examined the effectiveness of one social media tool, Twitter, as a classroom discussion tool. Twitter is a microblog that allows its 175 million registered users to post messages up to 140 characters (2010). Twitter's inherent interactivity alters the medium from two-way asymmetrical communication to two-way symmetrical communication where all users have equal standing and "dialogue [is used] to manage conflict, improve understanding, and build relationships" (Grunig & White, 1992, p. 39).

#### Methodology

- Convenience sample (N=13)
- A descriptive survey methodology was utilized
- 100% response rate (n=13)
- College of agriculture honors course about climate change used Twitter as a discussion tool
- None of the students had previous experience with Twitter
- A hashtag (#) was used to track all student tweets.
- Students were required to tweet about the course twice a week but were encouraged to tweet more and respond to class members with direct replies.

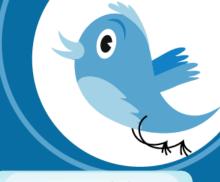

#### **Resources Needed**

Twitter is a free service. Students can set up personal accounts at no charge. Students will need access to a computer or other device connected to the Internet to access their Twitter account.

#### Results

|                                                                  | 111  |
|------------------------------------------------------------------|------|
| The use of Twitter in this class enhanced my<br>overall learning | 1.9  |
| The Twitter portion of this class was a waste<br>of my time      | 4.09 |
| Using Twitter caused me to think deeper<br>about the class       | 2.18 |
| I see value in using technology to submit<br>course assignments  | 4.18 |
| I am happy to have learned new media<br>skills from this class   | 3.18 |
| I am comfortable using new media for my<br>personal use          | 3.9  |
| I am comfortable using new media for edu-<br>cational purposes   | 4.18 |
|                                                                  |      |

- 50% preferred the discussion component of the course be done through the university's course management system.
- 25% preferred the discussions be done through Facebook
- 0.2% preferred discussions being done through Twitter.
  A few students had suggestions for other discussion tools
- they would have preferred to use, specifically BlogSpot or Google Wave.

#### Future Plans/Advice to Others

- While this study followed previous recommendations from Grosseck and Holotescu (2008) on how to implement Twitter as an educational tool, the students in this course were not receptive to its use.
- This course had majors throughout the college of agriculture, none of which were in majors
  related to communication or technology.
- · Recommend a longer introduction to the technology in groups that are less familiar with the tool.
- Indicates a need for special attention to be paid throughout the process of Mishra and Koehler's (2006) framework for teaching with technology, which involves the interaction of content, pedagogy, and technology.
- Future classroom use of Twitter should include more content related to the use of Twitter and integrate new developments related to Twitter with regard to content and real world use.
- The use of Twitter may be more effective in a less formal environment, like in an extracurricular
  organization using experimental learning practices.

Consuck, G., B. Holsten, C. (2008) Case was "Peter for educational activities (Paper protocol at the 4th International Scientific Conference (LZ, Bachanet, Romanit, April 17–18, 2008. Rotoved) for and applicamentstructures/instructures was are "Peter for educational activitying" (Paper Rotoved) for and applicamentstructures/instructures are accessed for educational activitying (Paper Rotoved) for matter. 2. A White, J. (1997). The effect of workshows on public relations knowledge. Tachanet Collage Roccel, 188(d), 2017-2034. Rotoved from http://www.tacured.or Walter, D. R. Davlek, M. (1997). "The effect of workshows constraints activitying" (Paper Rotoved) for Kashow Kowledge Tachanet Collage Roccel, 188(d), 2017-2034. Rotoved from http://www.tacured.or Walter, D. Davlek, M. (1997). "The induced from http://www.tacured.or

#### Generational Differences in Food Safety Behaviors and Obtaining Food Safety Knowledge

Taylor K. Ruth, Arthur Leal, & Joy N. Rumble University Florida

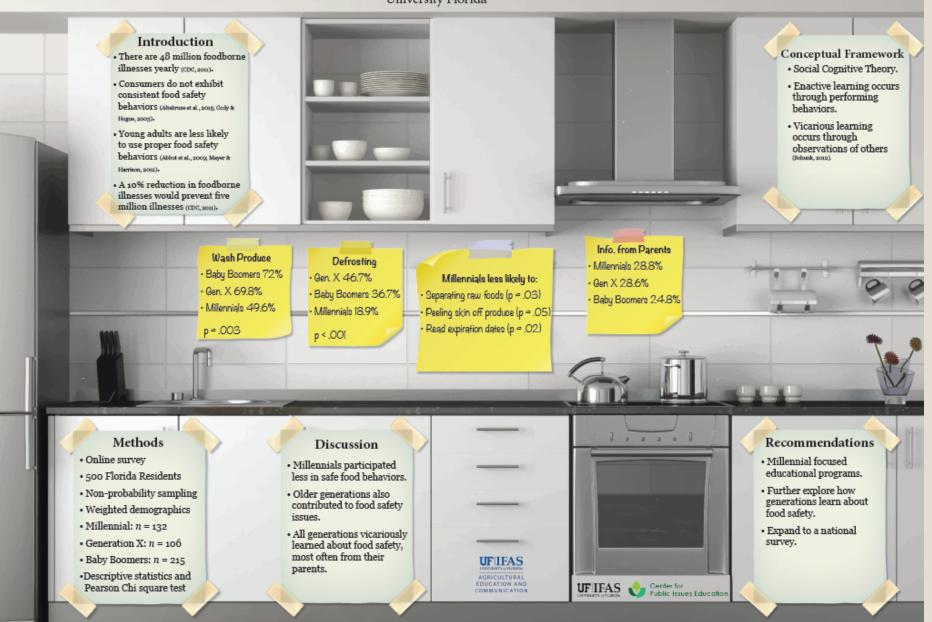

# ANY QUESTIONS?